# **S I S T R I**

#### **SISTEMA DI CONTROLLO DELLA TRACCIABILITA' DEI RIFIUTI (D.M. 17/12/2009) IL RUOLO DELLE CAMERE DI COMMERCIO**

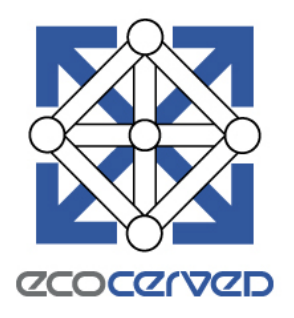

#### **FEBBRAIO 2010**

Ecocerved

# **SISTRI Normativa**

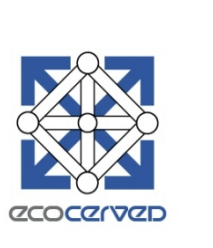

Decreto Ministeriale del 17 dicembre 2009, pubblicato sul Supplemento ordinario della Gazzetta Ufficiale del 13 gennaio 2010.

- E' entrato in vigore il giorno successivo alla sua pubblicazione in Gazzetta - il 14 gennaio 2010.
- Istituisce il sistema di controllo della tracciabilità dei rifiuti, detto anche SISTRI, gestito dal Comando carabinieri per la Tutela dell'Ambiente
- Il decreto stabilisce le modalità di attivazione, i costi e la data di operatività di SISTRI.

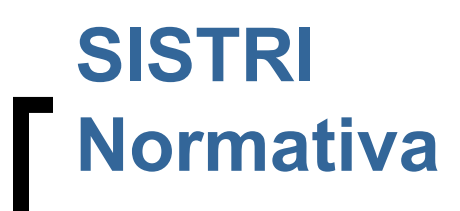

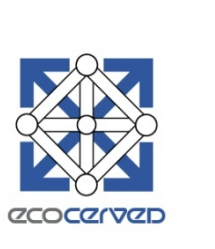

Decreto Ministeriale del 15 febbraio 2010, pubblicato sulla Gazzetta Ufficiale del 27 febbraio 2010:

- proroga di 30 giorni la scadenza per l'iscrizione
- introduce alcune modifiche
- chiarisce alcuni aspetti.

#### **SISTRI - Scadenze per l'iscrizione Produttori e gestori**

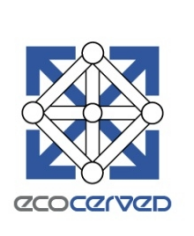

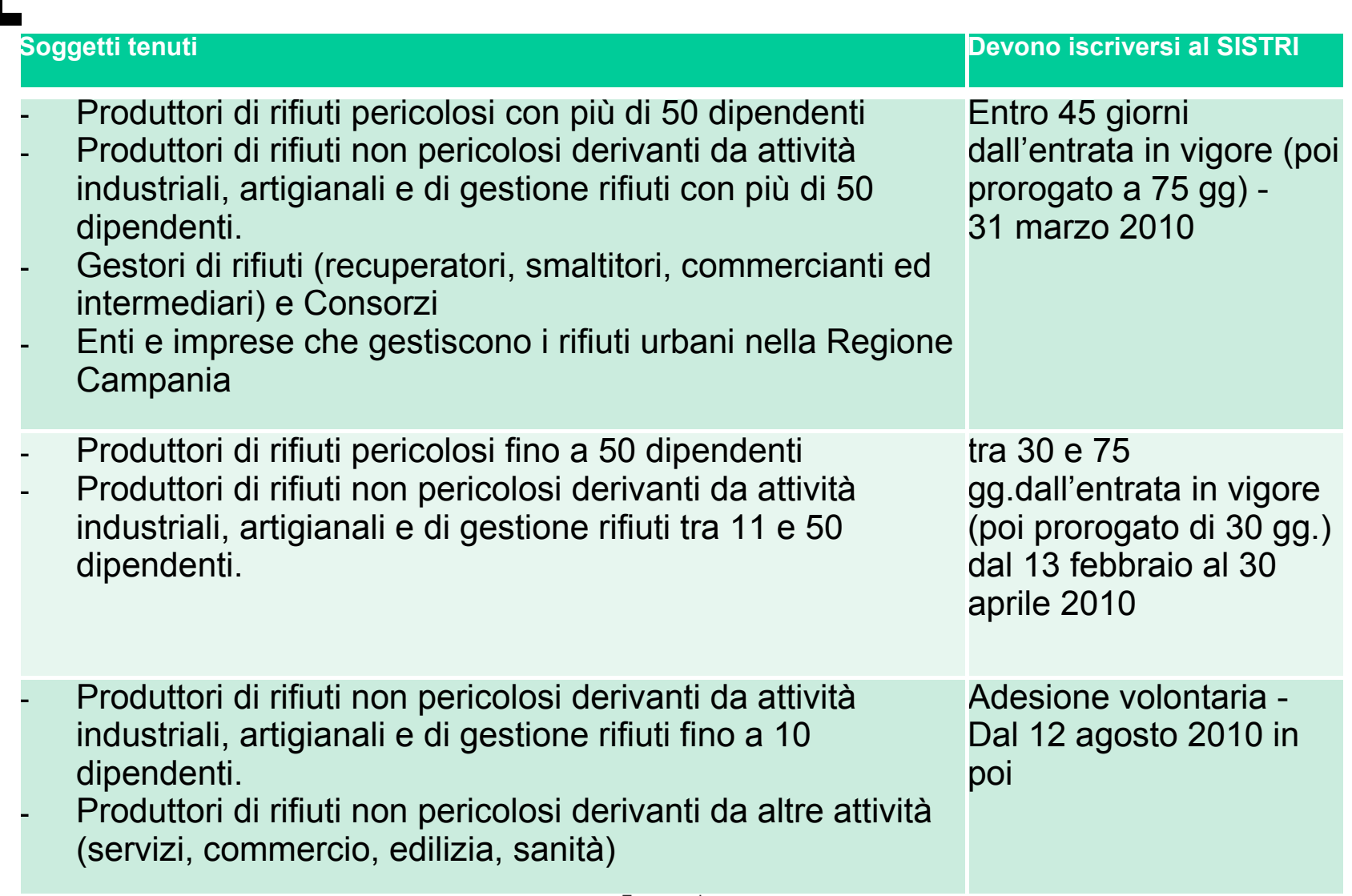

#### **SISTRI - Scadenze per l'iscrizione Iscritti all'Albo Gestori**

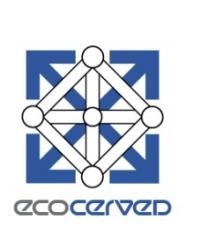

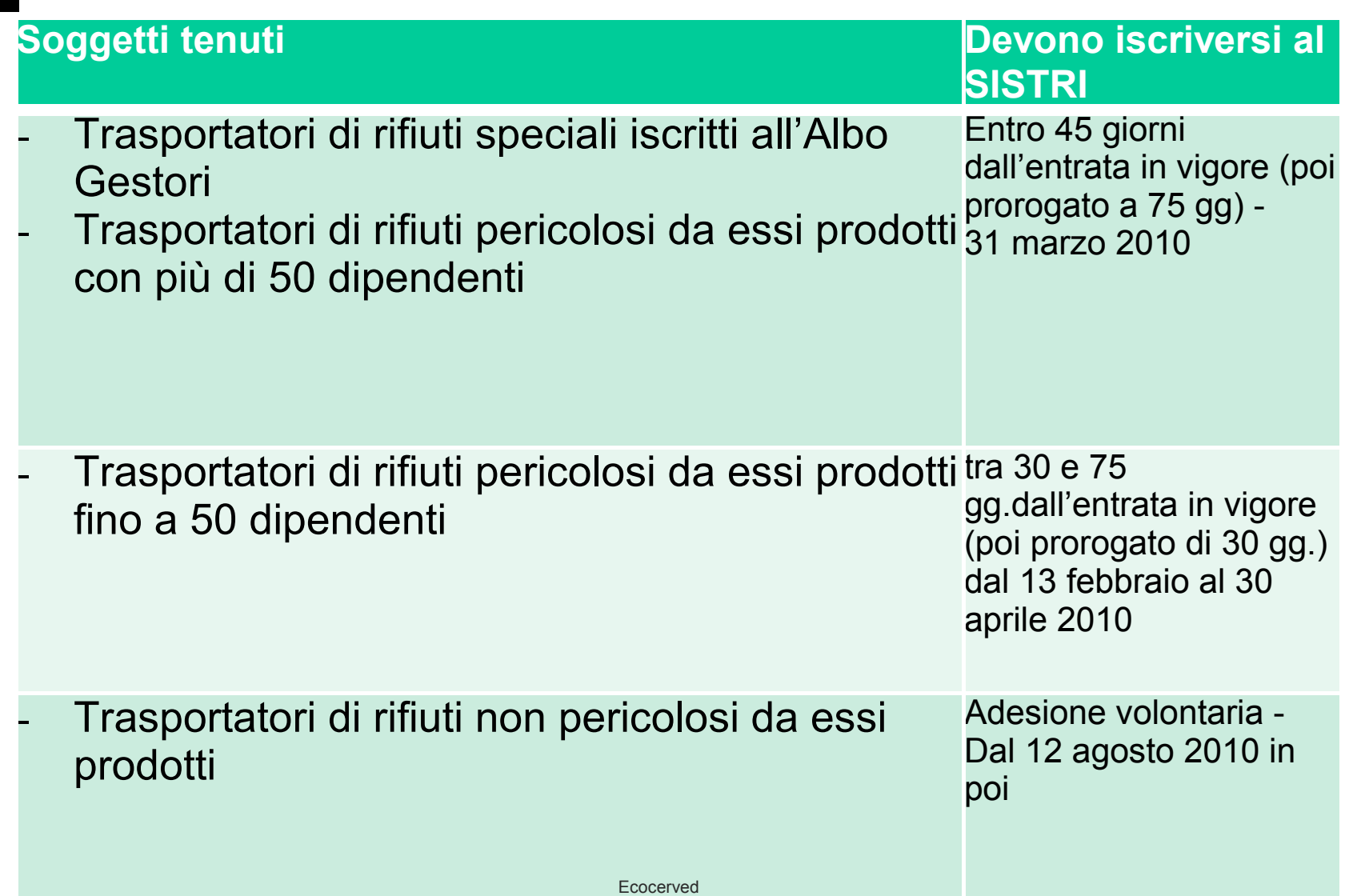

**SISTRI Cosa fare per adempiere alla norma**

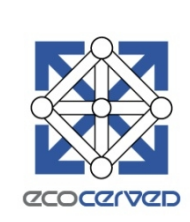

<u>I soggetti tenuti, devono</u>:

- 1. Iscriversi al sistema (art. 3 comma 1),
- 2. Versare i contributi dovuti a SISTRI
- 3. Ritirare i dispositivi USB che consentono la trasmissione dei dati, firma elettronicamente le informazioni fornite, le memorizza sul dispositivo stesso,
	- a. I produttori devono ritirare i dispositivi presso le Camere di Commercio ove ha sede l'Unità locale
	- b. Gli iscritti all'Albo Nazionale Gestori devono ritirare i dispositivi presso le Sezioni Regionali di competenza
- 4. I soli trasportatori devono sui mezzi i dispositivi (black box) con la funzione di monitorare il percorso effettuato dal veicolo, che trasporta i rifiuti, su cui è montato

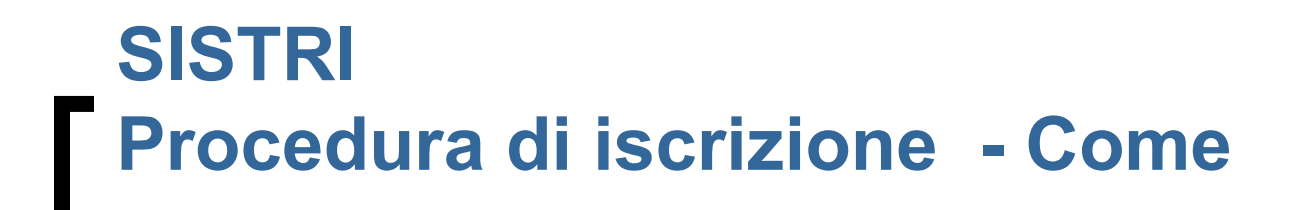

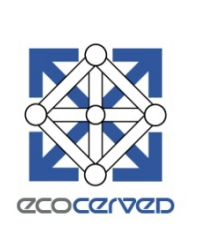

#### modalità **ON LINE**

l'utente si collega alla sezione dedicata all'iscrizione del portale SISTRI (**[www.sistri.it](http://www.sistri.it/)**) e compila il modulo di iscrizione

#### modalità **VIA FAX**

l'utente compila il modulo di iscrizione e lo invia via fax al numero **800 05 08 63**

#### **telefonicamente**

l'utente comunica i dati del modulo di iscrizione telefonando al numero verde **800 00 38 36**

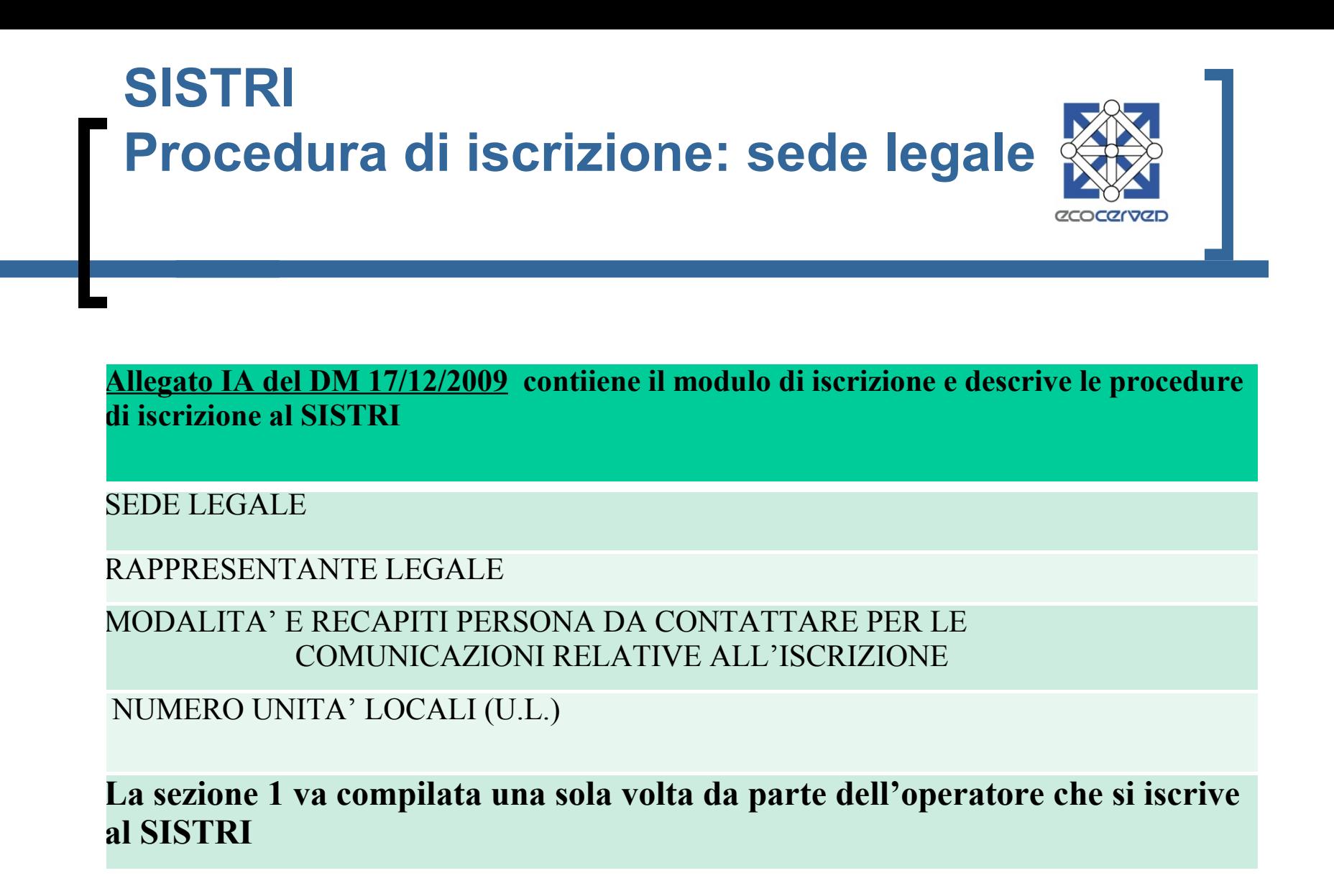

**SISTRI - Come Iscrizione Operatori Modulo 1- Sezione 2** 

**La sezione va compilata per ciascuna unità locale e anche nel caso in cui la sede legale sia anche la sede operativa. Per gli operatori che effettuano attività di trasporto la presente è sostituita dalla sezione 3. I trasportatori in conto proprio devono compilare anche la sezione 3.**

SEDE UNITÀ LOCALE (numero progressivo unità locale)

ASSOCIAZIONE IMPRENDITORIALE (facoltativo)

ULTERIORI DATI UNITÀ LOCALI (numero unità lavorative)

MODALITÀ RICHIESTA DISPOSITIVI USB

NUMERO DISPOSITIVI USB PER UNITÀ LOCALE

**Nel caso in cui l'operatore abbia indicato nella sottosezione 1.5 più unità locali dovrà compilare più copie della Sezione in oggetto**

## **SISTRI - Come Iscrizione Operatori Modulo 1- Sezione 2A – U.L. e Cat.**

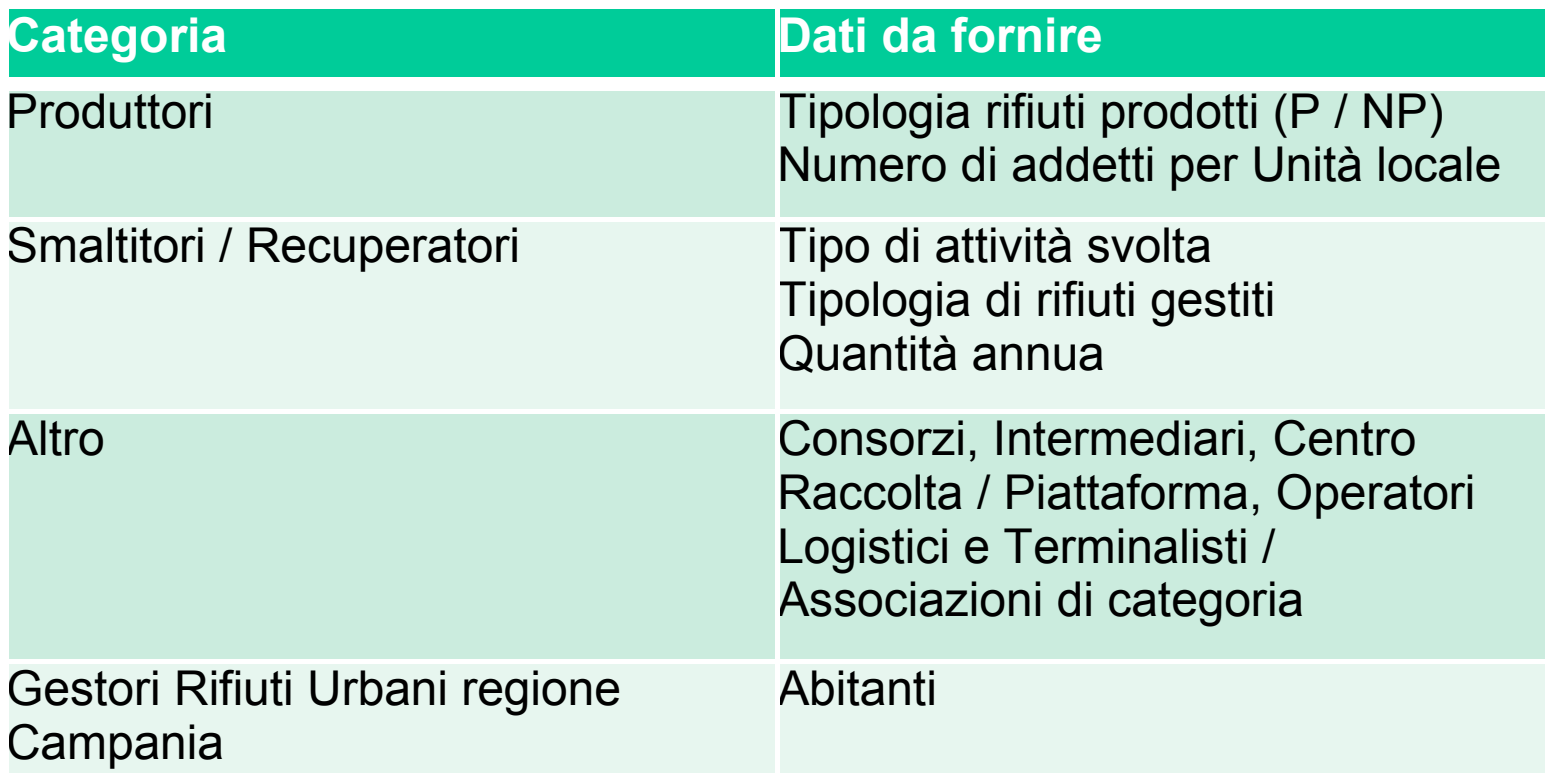

La sezione 2A va compilata per ciascuna categoria esercitata dall'Unità Locale o dall'Unità Operativa che fa riferimento all'Unità Locale

## **SISTRI - Come Iscrizione Operatori Delegati**

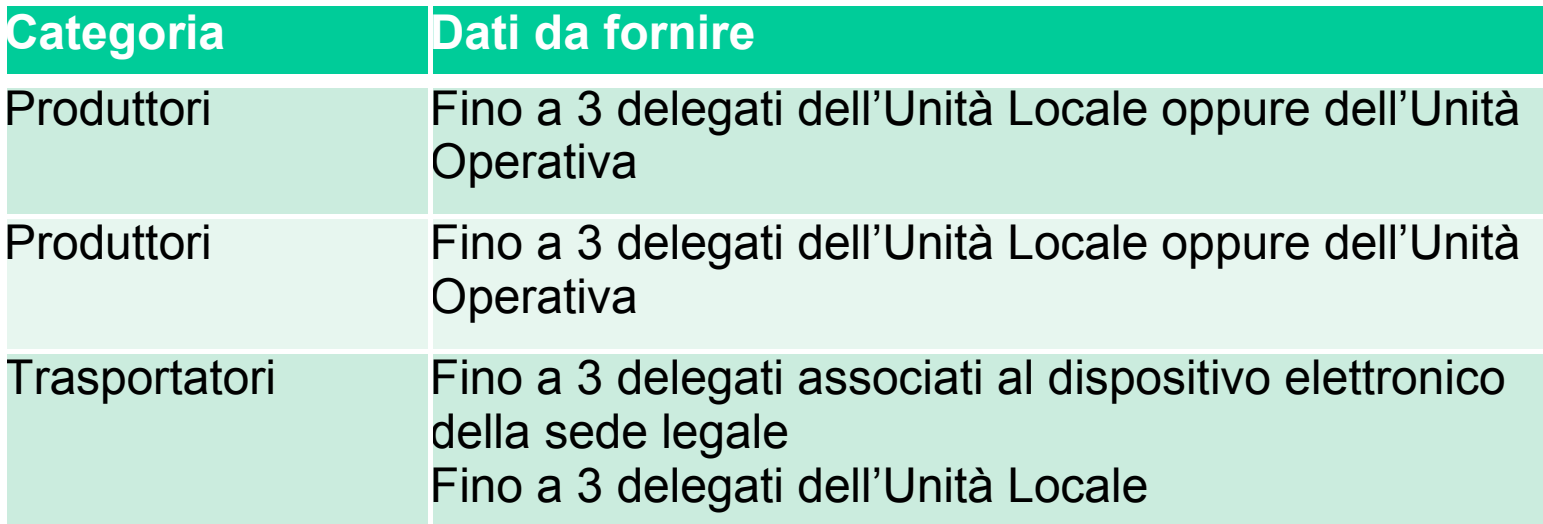

Il "Delegato" è il soggetto che, nell'ambito dell'organizzazione aziendale, e' delegato dall'impresa all'utilizzo e alla custodia del dispositivo USB, al quale sono associate le credenziali di accesso al Sistema ed e' attribuito il certificato per la firma elettronica.

Qualora l'Operatore non abbia indicato un Delegato, il certificato elettronico e le credenziali sopra indicate sono associate al rappresentante legale dell'Operatore.

# **SISTRI – PROCEDURA DI RILASCIO delegati**

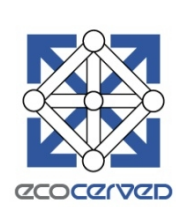

Il certificato elettronico e le credenziali per l'accesso al SISTRI e per la firma elettronica sono associate al soggetto indicato come "Delegato" ovvero al soggetto che, nell'ambito dell'organizzazione aziendale, e' delegato dall'impresa all'utilizzo e alla custodia del dispositivo USB, al quale sono associate le credenziali di accesso al Sistema ed e' attribuito il certificato per la firma elettronica. Qualora l'Operatore non abbia indicato un Delegato, il certificato elettronico e le credenziali sopra indicate sono associate al rappresentante legale dell'Operatore. Ciascun dispositivo USB può contenere fino ad un massimo di tre certificati elettronici per la creazione delle firme elettroniche, ciascuno dei quali è associato ad un Delegato.

## **SISTRI - Come Iscrizione Operatori Modulo 1- Sezione 3 – Trasporto**

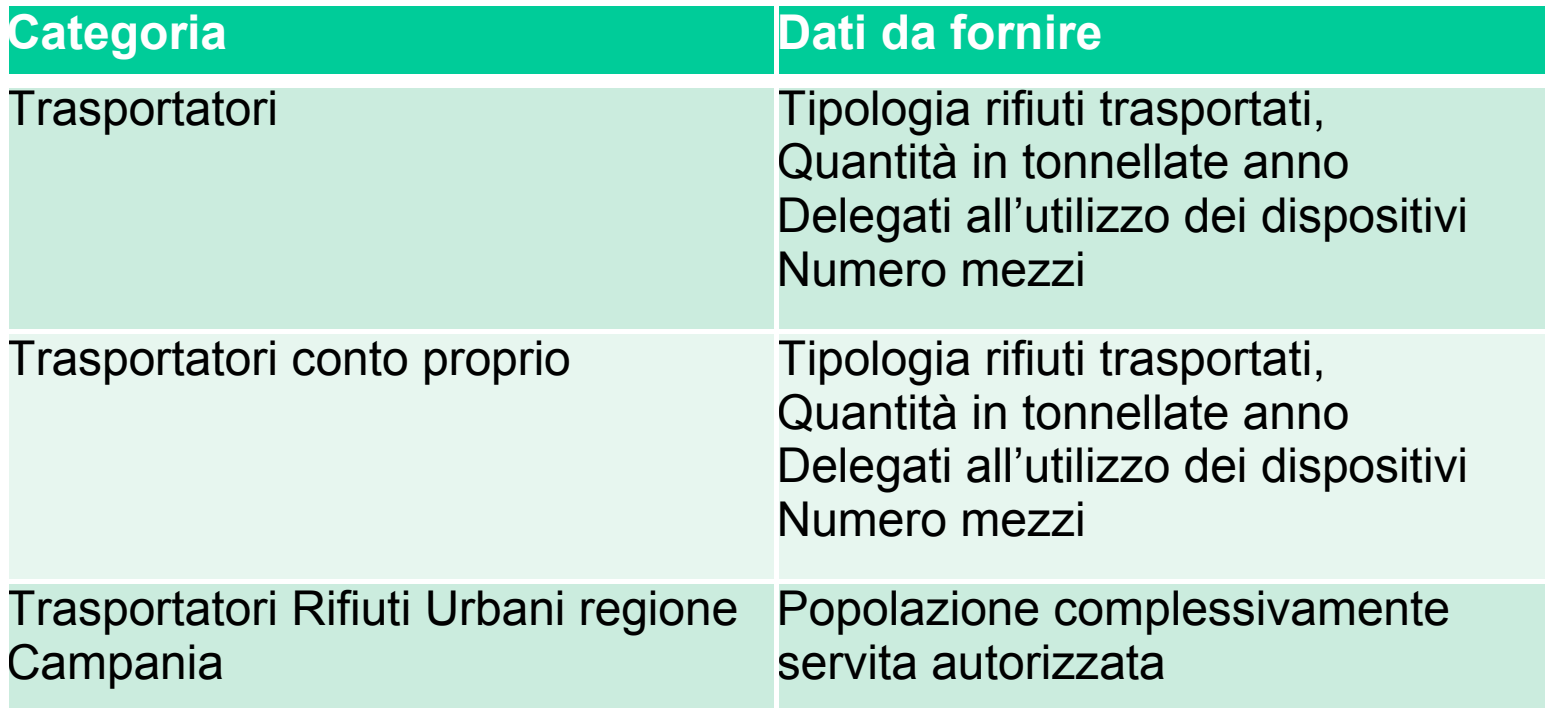

La sezione 3 va compilata dai trasportatori che dovranno dotarsi di tanti dispositivi USB e Black Box quanti sono i veicoli adibiti al trasporto rifiuti

## **SISTRI - Come Iscrizione Operatori Modulo 1- Sezione 3A – U.L.Trasporto**

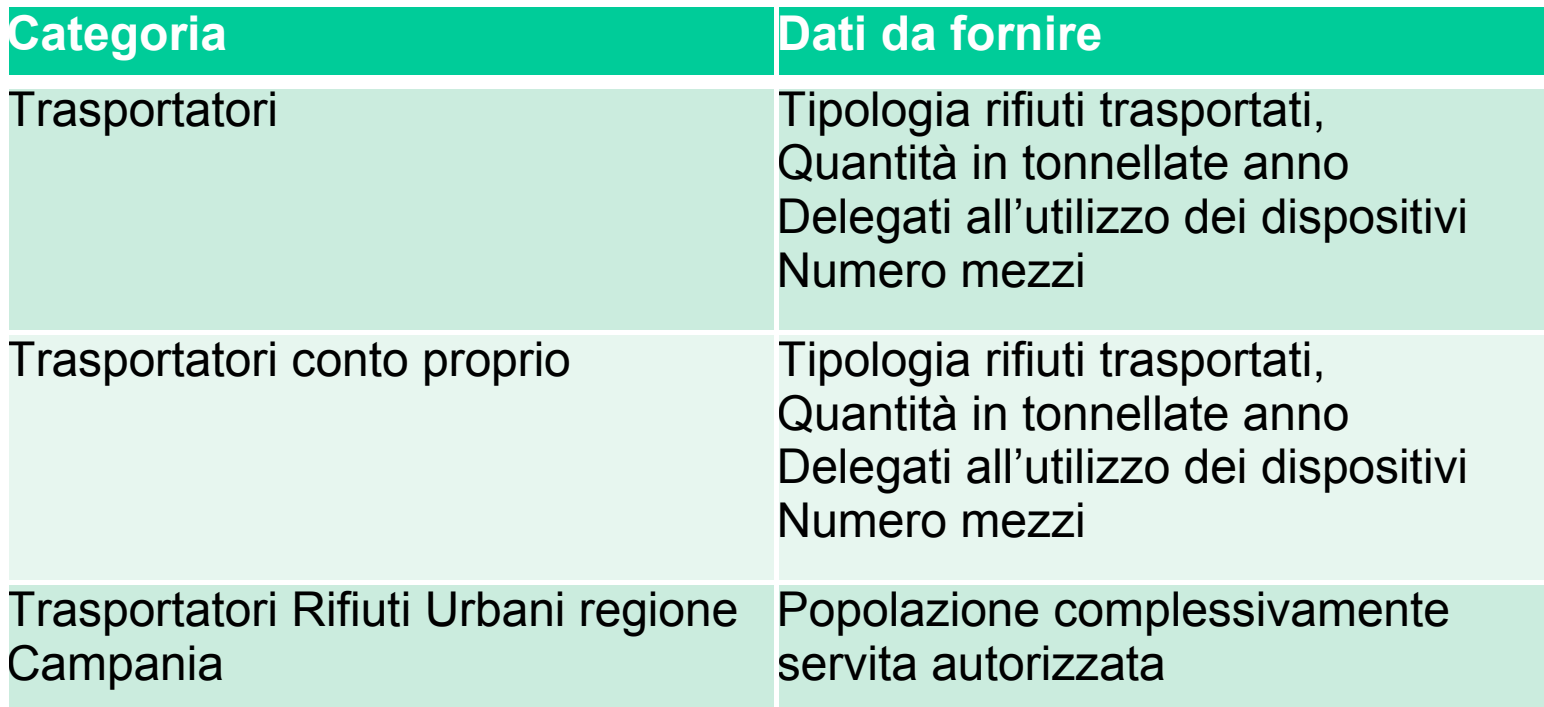

La sezione 3 va compilata dai trasportatori che dovranno dotarsi di tanti dispositivi USB e Black Box quanti sono i veicoli adibiti al trasporto rifiuti

## **SISTRI Procedura di iscrizione - Pagamento contributo**

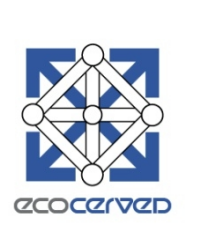

Ai sensi di quanto disposto dal Decreto ministeriale, è previsto il pagamento da parte degli Operatori di un contributo annuo ai fini della copertura degli oneri derivanti dal funzionamento del sistema.

Le regole sono disponibili sul sito [www.sistri.it](http://www.sistri.it/)

- Come regola generale il contributo è determinato, per i produttori e i gestori, in relazione alla tipologia di rifiuti (pericolosi e non pericolosi) ed alle quantità degli stessi, per ciascuna unità locale e per la sede legale, qualora quest'ultima produca e/o gestisca rifiuti e per ciascuna operazione di recupero o smaltimento svolta all'interno dell'unità locale o della sede legale.
- per le imprese che raccolgono e trasportano rifiuti, il contributo è dovuto per la sede legale e per ciascun veicolo adibito al trasporto di rifiuti.
- SISTRI comunica il contributo da versare, sulla base dei dati dichiarati al momento dell'iscrizione.
- Il contributo si riferisce all'anno solare di competenza, indipendentemente dal periodo di effettiva fruizione del servizio e va versato, in sede di prima applicazione, entro la scadenza dei termini per l'iscrizione

# **SISTRI Procedura di iscrizione - Pagamento contributo – Come**

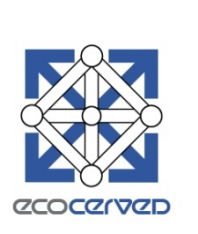

Ciascun Operatore, non appena si iscriverà al SISTRI, riceverà un numero di pratica e, successivamente, nel più breve tempo possibile, dovrà effettuare il pagamento del contributo di sua competenza per acquisire i dispositivi elettronici ad esso spettanti .

Il pagamento può essere effettuato:

- presso qualsiasi Ufficio Postale;
- presso gli sportelli del proprio istituto di credito mediante bonifico bancario ;
- presso la Tesoreria provinciale dello Stato (Banca d'Italia).

Dopo aver effettuato il pagamento dei contributi dovuti, gli Operatori dovranno comunicare al SISTRI, via fax o via e-mail all'indirizzo contributo@sistri.it, gli estremi di pagamento.

In assenza della citata comunicazione di avvenuto pagamento, il SISTRI non potrà procedere alle successive operazioni relative alla consegna dei dispositivi elettronici a ciascuno spettanti.

#### **SISTRI - Procedura di rilascio**

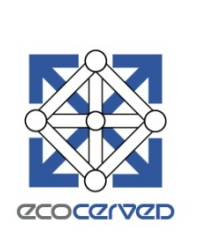

A seguito dell'invio al SISTRI degli estremi del pagamento, gli Operatori vengono contattati dalle Camere di Commercio, dalle Associazioni imprenditoriali o loro società di servizi delegate dalle Camere di Commercio ovvero dalle Sezioni regionali e provinciali dell'Albo Gestori Ambientali per la comunicazione della data dell'appuntamento per la consegna dei dispositivi USB e delle *black box*.

#### **SISTRI - Scadenze per il ritiro Produttori e gestori**

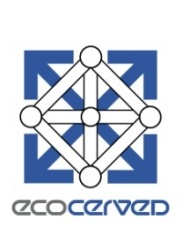

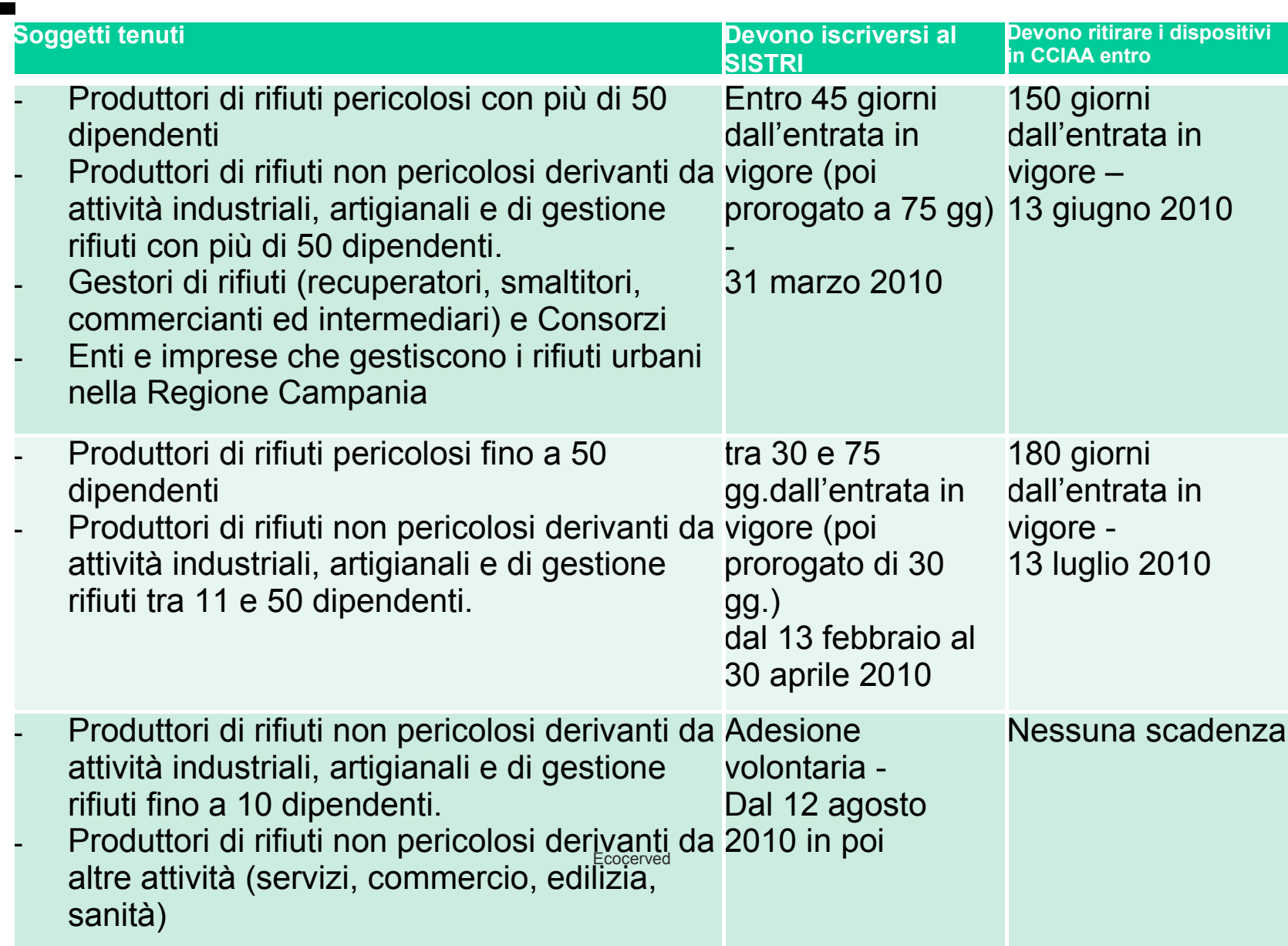

#### **SISTRI - Scadenze per il rititro Iscritti all'Albo Gestori**

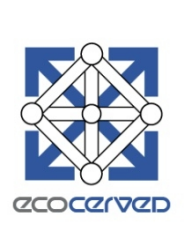

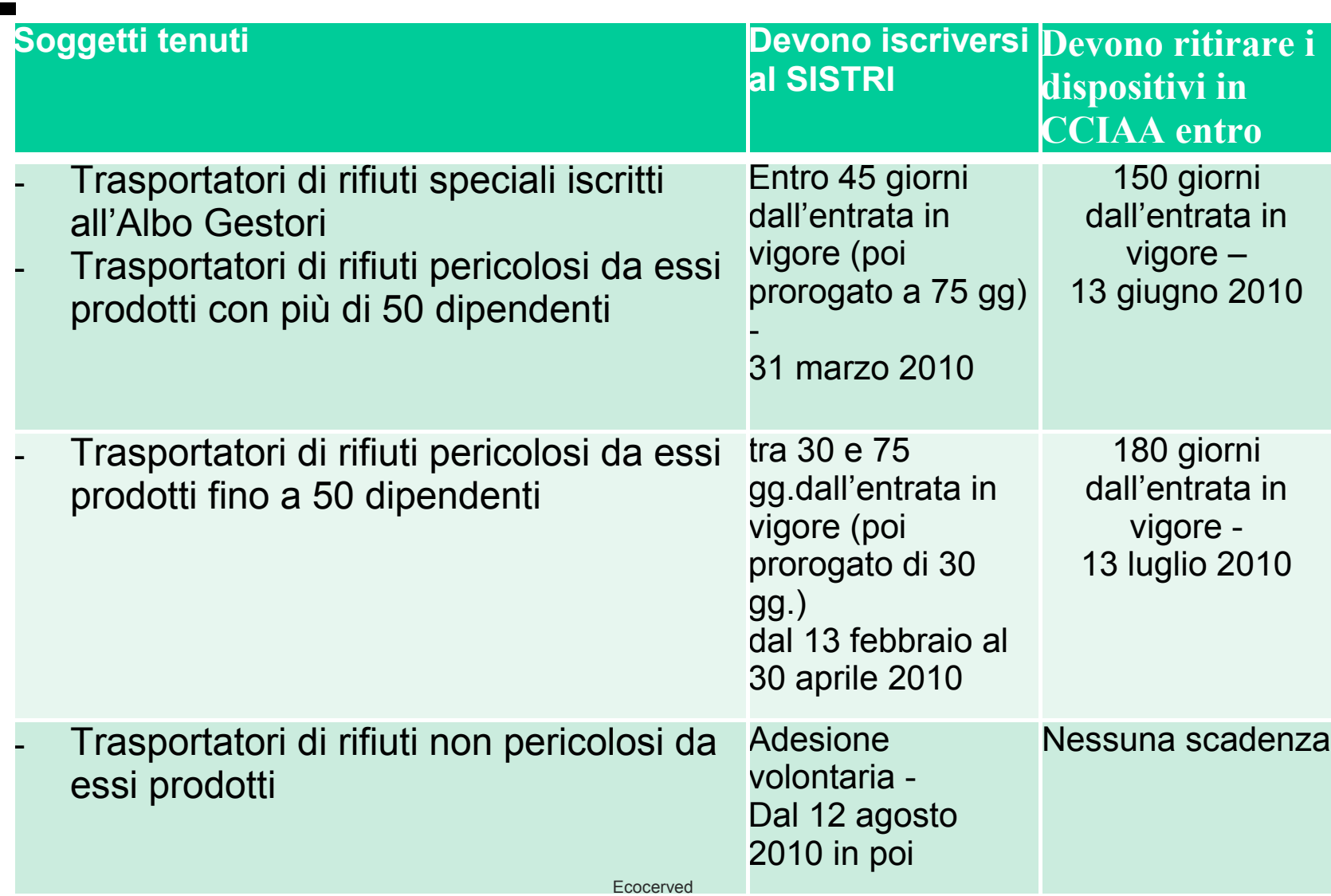

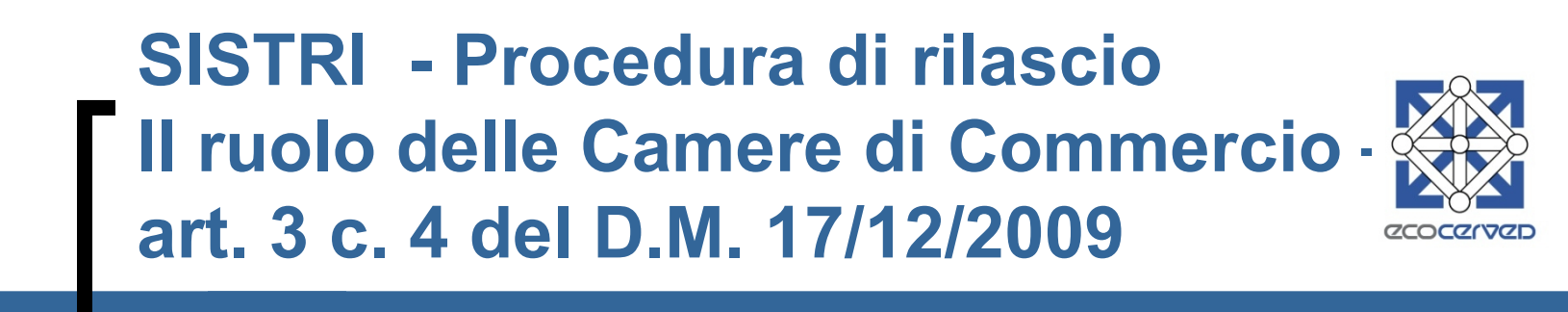

Le Camere di Commercio, previa stipula di un Accordo di Programma tra il Ministero dell'ambiente e della tutela del territorio e del mare e l'Unioncamere, provvedono al rilascio dei dispositivi USB ai produttori e ai gestori .

#### **SISTRI - Procedura di rilascio Il ruolo delle Associazioni di Categoria -**

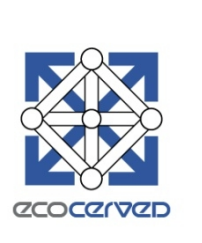

Per le attività di rilascio dei dispositivi le Camere di commercio si avvalgono, previa stipula di apposita convenzione, sulla base di un testo standard elaborato da Unioncamere , delle Associazioni di categoria interessate rappresentative sul piano nazionale e loro articolazioni territoriali, o delle società di servizi di diretta emanazione delle medesime organizzazioni.

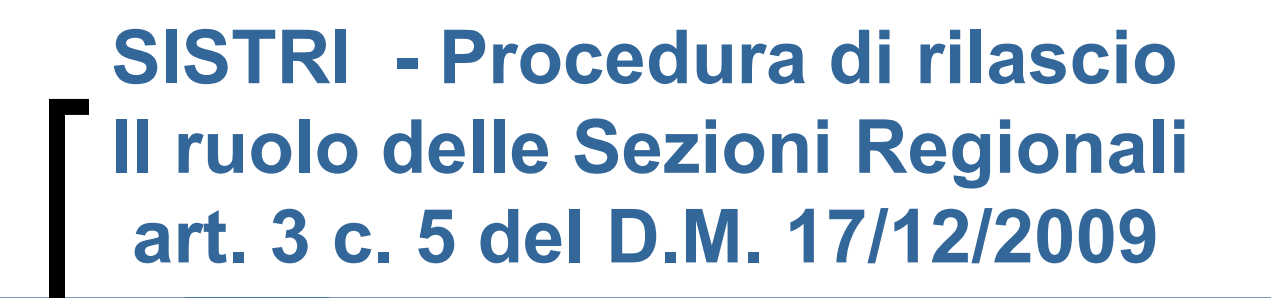

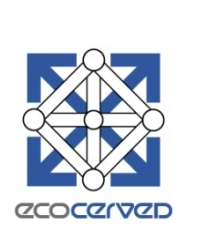

Le Sezioni regionali e provinciali dell'Albo nazionale gestori ambientali di cui all'articolo 212 del decreto legislativo 3 aprile 2006, n. 152 provvedono al rilascio dei dispositivi USB per le imprese iscritte al predetto Albo.

## **SISTRI – PROCEDURA DI RILASCIO cosa consegnano le Camere di Commercio e le Sezioni Regionali?**

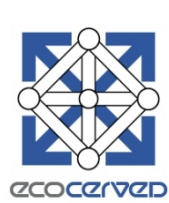

- Sia le Camere di Commercio che le sezioni rilasciano un dispositivo elettronico per l'accesso in sicurezza dalla propria postazione al sistema informatico, d'ora in avanti definito dispositivo *USB,*  idoneo a consentire la trasmissione dei dati, a firmare elettronicamente le informazioni fornite ed a memorizzarle sul dispositivo stesso.
- Le sole Sezioni Regionali rilasciano un dispositivo elettronico da installarsi su ciascun veicolo che trasporta rifiuti, con la funzione di monitorare il percorso effettuato dal medesimo, definito *black box.*

# **SISTRI – PROCEDURA DI RILASCIO dispositivi per i produttori / gestori**

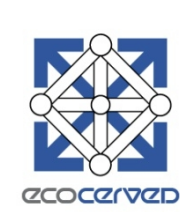

- Ciascun Operatore richiede un dispositivo USB per ciascuna Unità Locale. In caso di Unità Locali nelle quali sono presenti unità operative da cui originano in maniera autonoma rifiuti è facoltà richiedere un dispositivo USB per ciascuna unità operativa.
- Se nell'Unità Locale è esercitata più di un'attività di gestione dei rifiuti per la quale è obbligatorio l'utilizzo dei dispositivi, l'Operatore dovrà dotarsi di un dispositivo USB per ciascuna attività esercitata nell'Unità Locale. Tuttavia, qualora siano stati individuati i medesimi Delegati per tutte le attività di gestione dei rifiuti esercitate nella predetta unità locale, sarà possibile richiedere un solo dispositivo USB per tutte le attività attribuite a tali Delegati .

## **SISTRI – PROCEDURA DI RILASCIO dispositivi per i trasportatori**

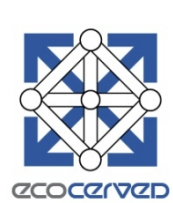

Per le imprese che svolgono attività di raccolta e trasporto rifiuti:

- un dispositivo UBS relativo alla sede legale dell'impresa che svolge tale attività.
- in alternativa, un ulteriore dispositivo USB per ciascuna unita' locale,
- E comunque tanti dispositivi USB quanti sono i veicoli adibiti al trasporto dei rifiuti in carico all'impresa.
- una black box per ciascun veicolo.

L'installazione del dispositivo avviene presso una officina autorizzata: l'elenco delle officine autorizzate è fornito contestualmente alla consegna dei dispositivi, oppure è disponibile sul portale del sistema SISTRI (www.sistri.it)

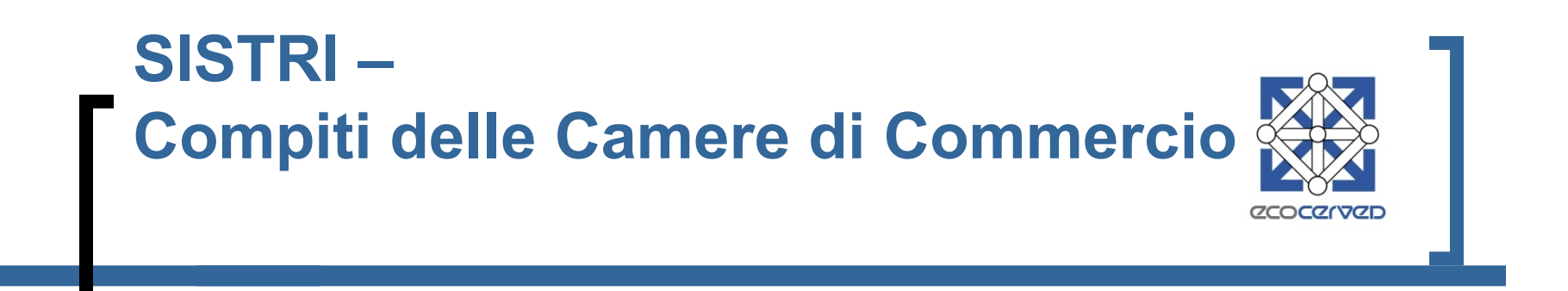

- Le attività che le Camere di Commercio devono svolgere, sono stabilite nel protocollo di intesa stipulato da Unioncamere con il Ministero dell'Ambiente in data 13/01/2010 e riguardano:
- verifica dei dati anagrafici comunicati dall'impresa al momento dell'iscrizione con Registro imprese;
- gestione dei contatti con le Unità Locali per fissare il calendario del rilascio dei dispositivi;
- ricezione e stoccaggio dei dispositivi inviati da SISTRI;
- rilascio dei dispositivi a seguito di ricezione e verifica della documentazione presentata dalle imprese e dalle Unità locali;
- archiviazione elettronica della documentazione raccolta e trasferimento della documentazione al Ministero.

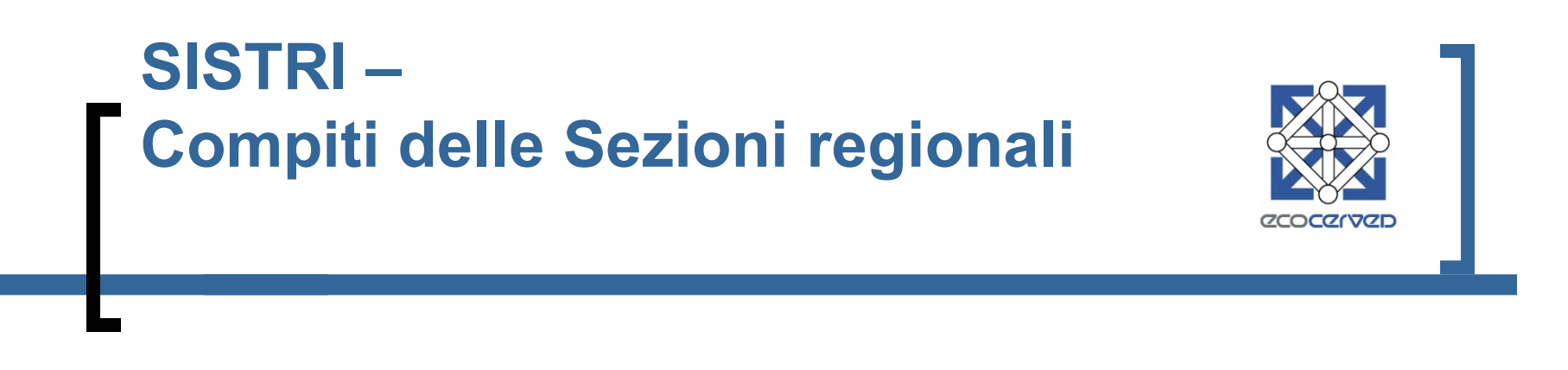

- Le Sezioni regionali dell'Albo Gestori, inoltre, svolgono le seguenti attività:
- L'Albo Nazionale gestori ambientali di cui all'articolo 212 del decreto legislativo 3 aprile 2006 n.152, comunica al sistema di controllo della tracciabilità dei rifiuti i dati relativi alle iscrizioni di sua competenza (articolo 8 c.3).
- Programmazione delle installazioni delle black box.

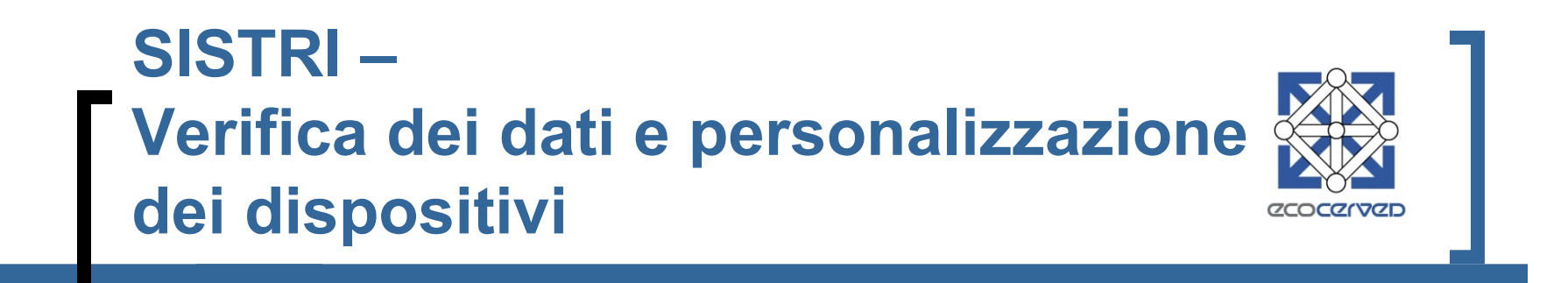

Le Camere di Commercio provvedono, sulla base delle risultanze del Registro delle Imprese, alla integrazione o rettificare i dati comunicati dagli operatori ed a comunicarne l'esito al SISTRI.

Le Sezioni Regionali provvedono ad integrare i dati comunicati dagli Operatori, con quelli contenuti nell'Albo Nazionale Gestori, relativamente ai mezzi iscritti (identificati dalle targhe), ai rifiuti abilitati.

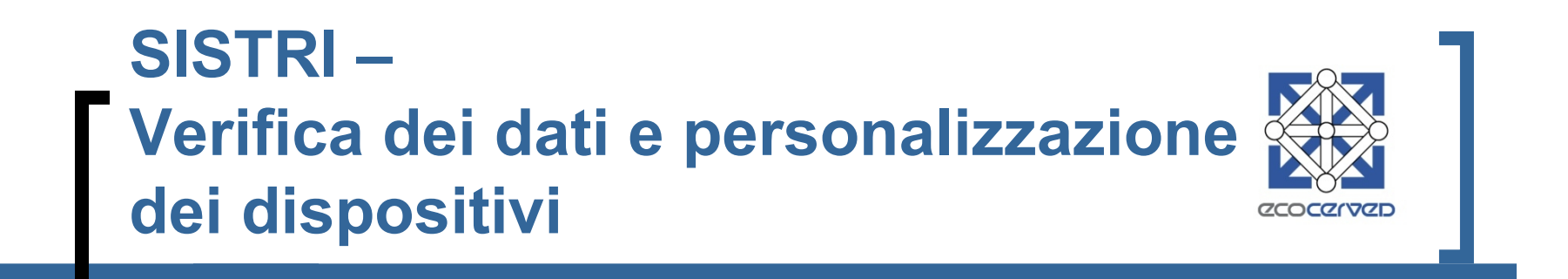

Qualora le attività di verifica o integrazione non siano possibili (per esempio perché i dati non consentono di individuare la posizione all'interno del registro imprese) o generino incongruenze, le Camere di Commercio segnaleranno, per via telematica, l'evento al SISTRI.

- Sarà compito del SISTRI interagire con gli operatori per chiedere eventuali chiarimenti o integrazioni necessari per il buon esito delle richieste di iscrizione.
- A seguito della verifica e dopo aver ricevuto l'informazione relativa all'avvenuto pagamento del contributo, il SISTRI procederà alla personalizzazione dei dispositivi USB e alla consegna degli stessi presso i siti di distribuzione.

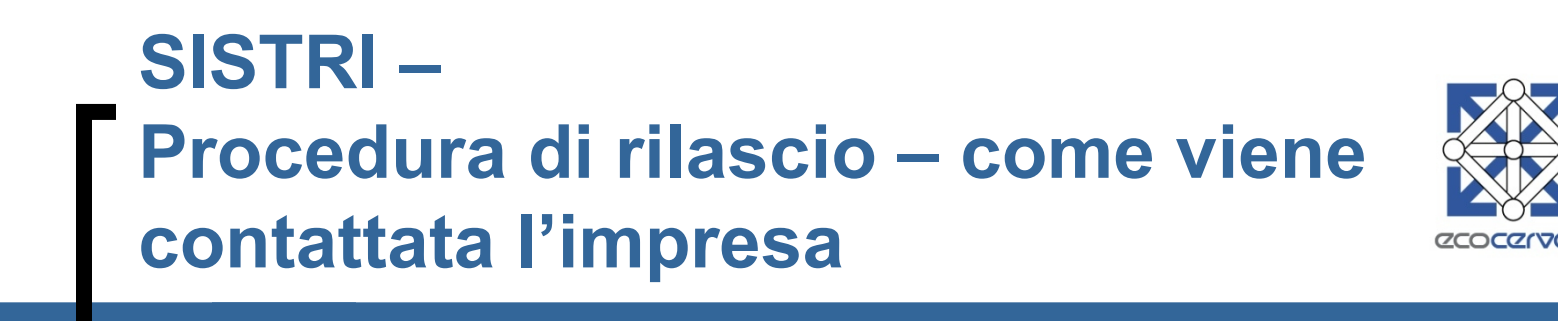

- Le Camere di Commercio e le Sezioni Regionali contattano l'impresa iscritta inviando via mail oppure via fax.
- E'importante che i recapiti comunicati al momento dell'iscrizione siano corretti nel campo "Persona di riferimento".
- La mail o il fax indicano la data o la fascia temporale nella quale ciascuna Unità Locale può effettuare il ritiro dei dispositivi nonché i documenti da consegnare e l'indicazione dei diritti di segreteria da versare alla Camera di Commercio.
- Se l'impresa, al momento dell'iscrizione, ha chiesto di effettuare il ritiro presso un'Associazione di categoria firmataria dell'accordo con la Camera di Commercio, potrà rivolgersi direttamente all'Associazione.

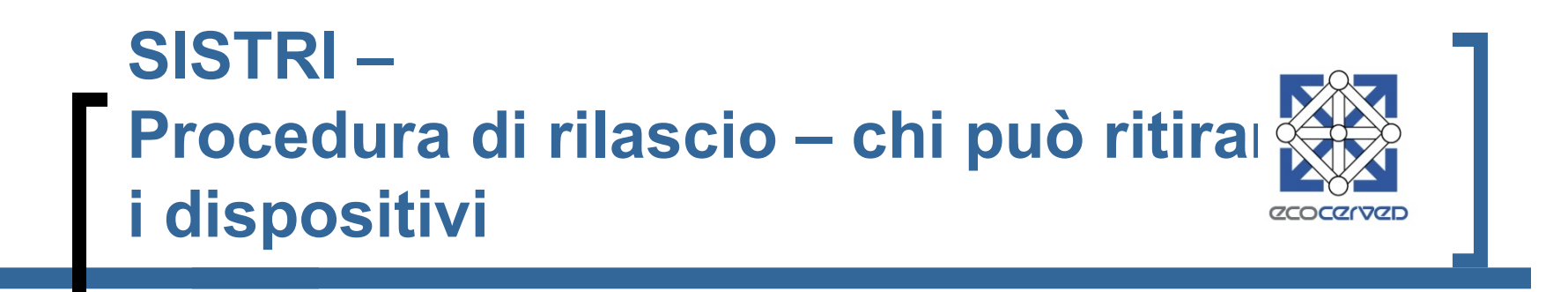

Il ritiro dei dispositivi USB dovrà essere effettuato dal legale rappresentante dell'Operatore.

- Il Legale Rappresentante dell'Operatore potrà delegare al ritiro un proprio incaricato.
- In caso di ritiro da parte di un soggetto diverso dal Legale Rappresentante, oltre ai documenti sopra indicati, l'incaricato al ritiro dovrà presentarsi munito:
- del proprio documento di riconoscimento;
- della delega per il ritiro scritta in carta semplice secondo il formato disponibile sul sito del Portale SISTRI e firmata dal Legale Rappresentante.

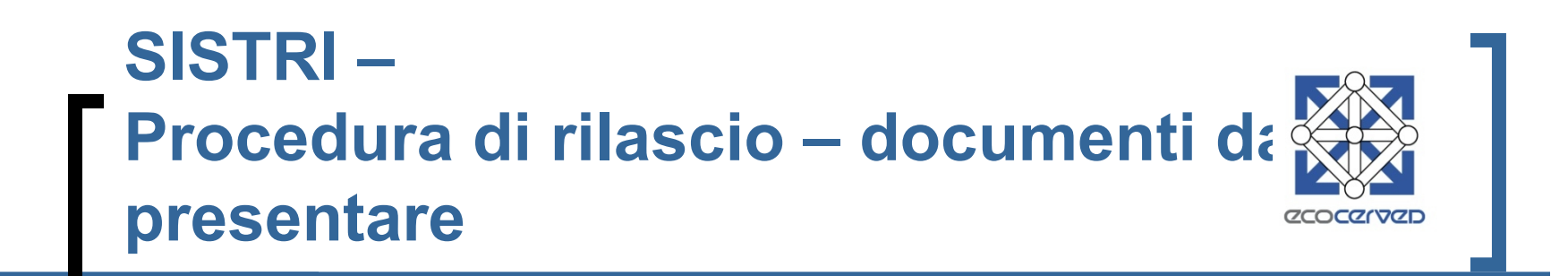

Per procedere al ritiro dei dispositivi USB, è necessario presentare la seguente documentazione:

- copia della ricevuta di pagamento del contributo di iscrizione al SISTRI per ciascuna unità locale contenente l'indicazione del numero di pratica, del codice fiscale e della causale di versamento;
- dichiarazione, resa dal legale rappresentante ai sensi degli artt. 46 e art. 47 del D.P.R. n. 445/2000, contenente un'autocertificazione dei dati comunicati in fase di iscrizione come risultanti dall'espletamento delle procedure di controllo con il registro imprese;
- fotocopia di un documento di identità del rappresentante legale dell'azienda in corso di validità;
- fotocopia del/i documento/i di identità del/i delegato/i, qualora siano stati individuati uno o più Delegati;
- · attestato di versamento dei diritti di segreteria dovuti alle Camere di Commercio.

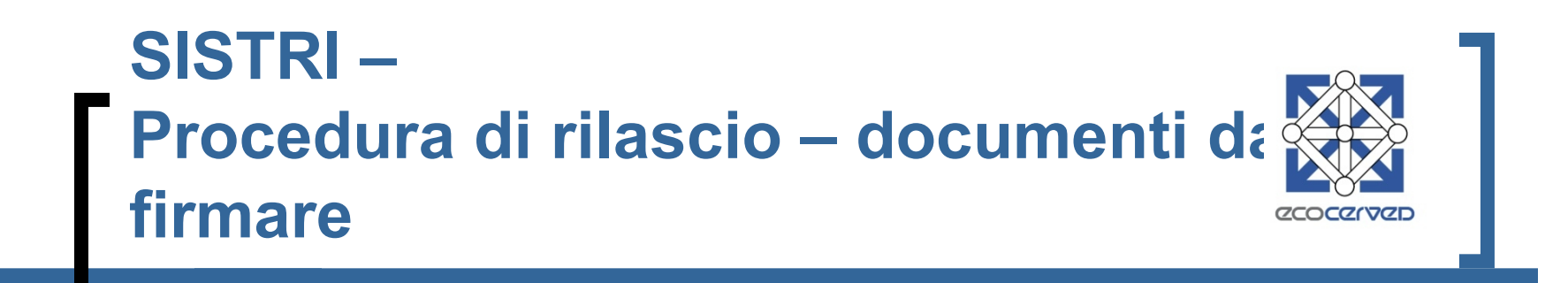

L'addetto del Sito di distribuzione competente alla consegna dei dispositivi USB, dopo aver terminato la verifica dei documenti, stampa dal Sistema e fa firmare al soggetto incaricato al ritiro i seguenti documenti:

- la dichiarazione di presa visione dell'informativa sul trattamento dei dati personali e di consenso al trattamento dei dati stessi;
- la dichiarazione di impegno all'uso corretto e alla custodia dei dispositivi USB.

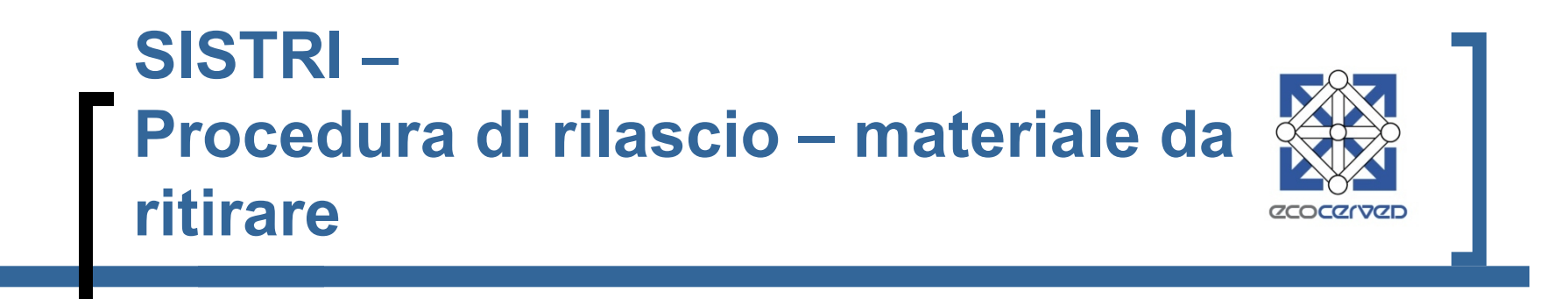

L'addetto del Sito di distribuzione consegna al soggetto incaricato al ritiro un plico contenente:

- il/i dispositivo/i USB già precedentemente personalizzato/i;
- la/e stampa/e in busta cieca della password per l'accesso al Sistema, della password di sblocco del/i dispositivo/i USB (PIN), del PUK, dell'identificativo utente (username) e del numero di serie del dispositivo;

## **SISTRI – Officine**

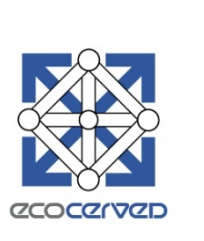

- L'installazione delle black box sui veicoli adibiti al trasporto dei rifiuti può essere effettuata dalle imprese iscritte nel Registro delle imprese esercenti attività di autoriparazione di cui alla legge 5 febbraio 1992, n.122, sezione elettrauto. Tali officine devono altresì essere dotate di computer e collegamento ad internet.
- Per essere autorizzati all'installazione delle black box, i soggetti di cui sopra devono presentare domanda di autorizzazione al Ministero dell'Ambiente, accedendo al sito [www.sistri.it,](http://www.sistri.it/) e compilando l'apposita sezione, entro trenta giorni dalla data di entrata in vigore del decreto.
- Il Ministero dell'Ambiente e della Tutela del Territorio e del Mare inviterà i soggetti che avranno presentato la domanda di autorizzazione e che saranno risultati in possesso dei requisiti prescritti a partecipare a corsi di formazione gratuiti, della durata di 6 ore che si terranno nelle date pubblicate sul Portale SISTRI.
- L'attestazione di partecipazione al corso di formazione è requisito necessario per ottenere l'autorizzazione all'installazione delle black box.
- Il Ministero dell'Ambiente e della Tutela del Territorio e del Mare provvede alla formazione dell'elenco delle officine autorizzate, che sarà pubblicato sul portale SISTRI e sarà liberamente consultabile.

#### **SISTRI – Black box**

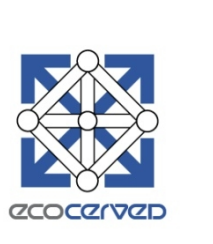

- Le Sezioni regionali dell'Albo curano la programmazione delle installazioni delle black box. A tal fine:
- unitamente al dispositivo USB, forniscono agli Operatori la lista delle officine autorizzate, con l'indicazione del periodo temporale entro cui procedere all'installazione, e un modulo per il ritiro e installazione delle black box;
- contattano le officine autorizzate indicate dagli Operatori, o, in caso di eccessivo carico di lavoro delle stesse, altra officina concordata con gli Operatori medesimi, per richiedere l'appuntamento per l'installazione, che potrà essere fissato non prima di sette giorni dalla richiesta.
- Il SISTRI provvederà a consegnare le black box direttamente alle officine autorizzate.
- La richiesta di installazione delle black box presso l'officina potrà essere effettuata dal legale rappresentante dell'Operatore, che dovrà presentarsi munito di un proprio documento di identità in corso di validità. Qualora siano stati delegati soggetti diversi dal legale rappresentante, tali soggetti dovranno presentarsi muniti, oltre che di un proprio documento di riconoscimento, di delega scritta da parte del rappresentante legale dell'Operatore, da redigere in carta semplice secondo il formato disponibile sul sito del portale SISTRI, e della copia dei documenti di riconoscimento del sottoscrittore della delega.

#### **SISTRI - Entrata in funzione Produttori e gestori**

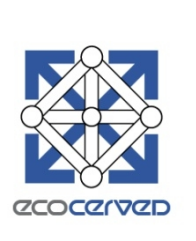

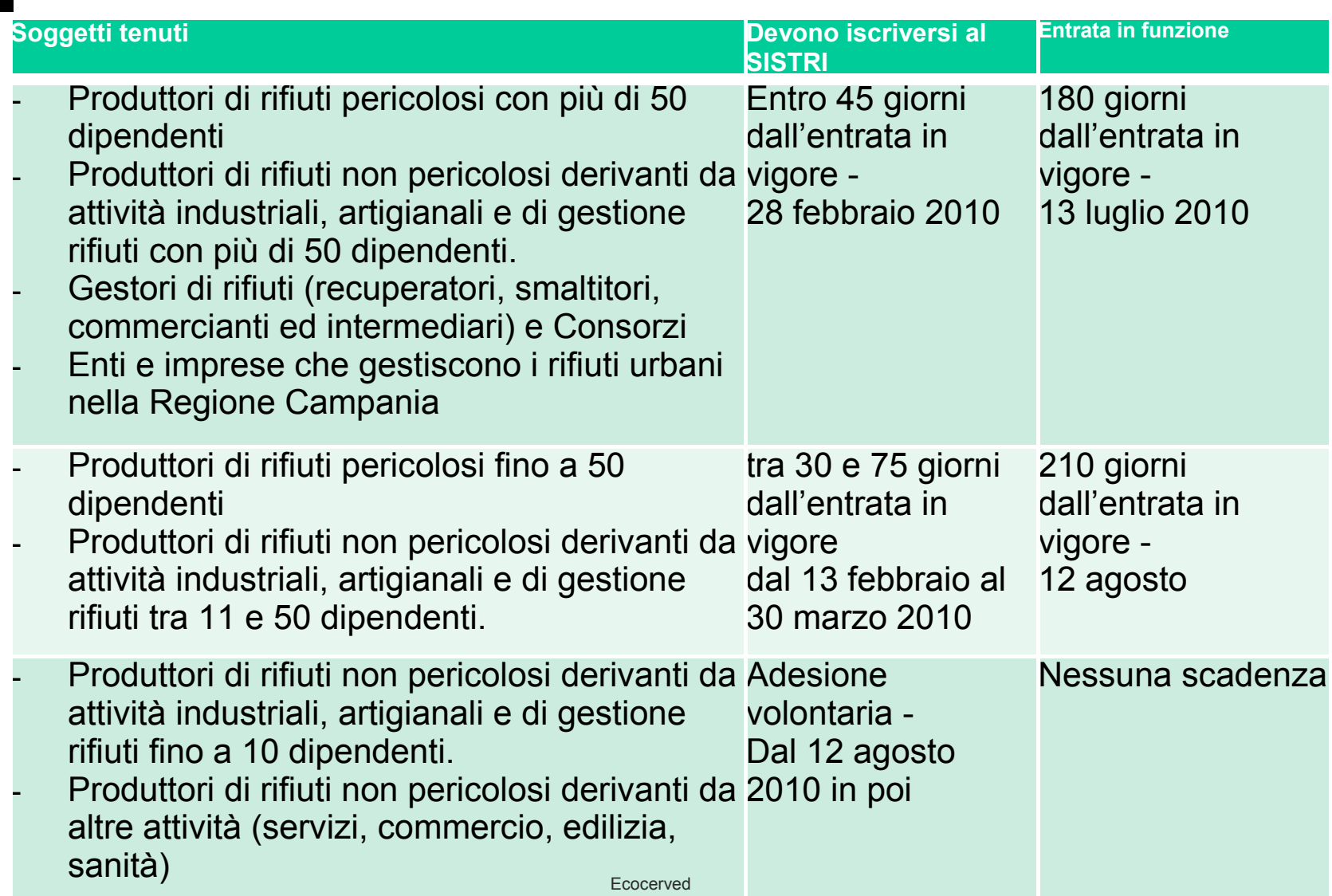

#### **SISTRI - Entrata in funzione Trasportatori**

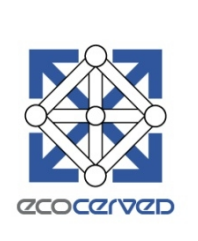

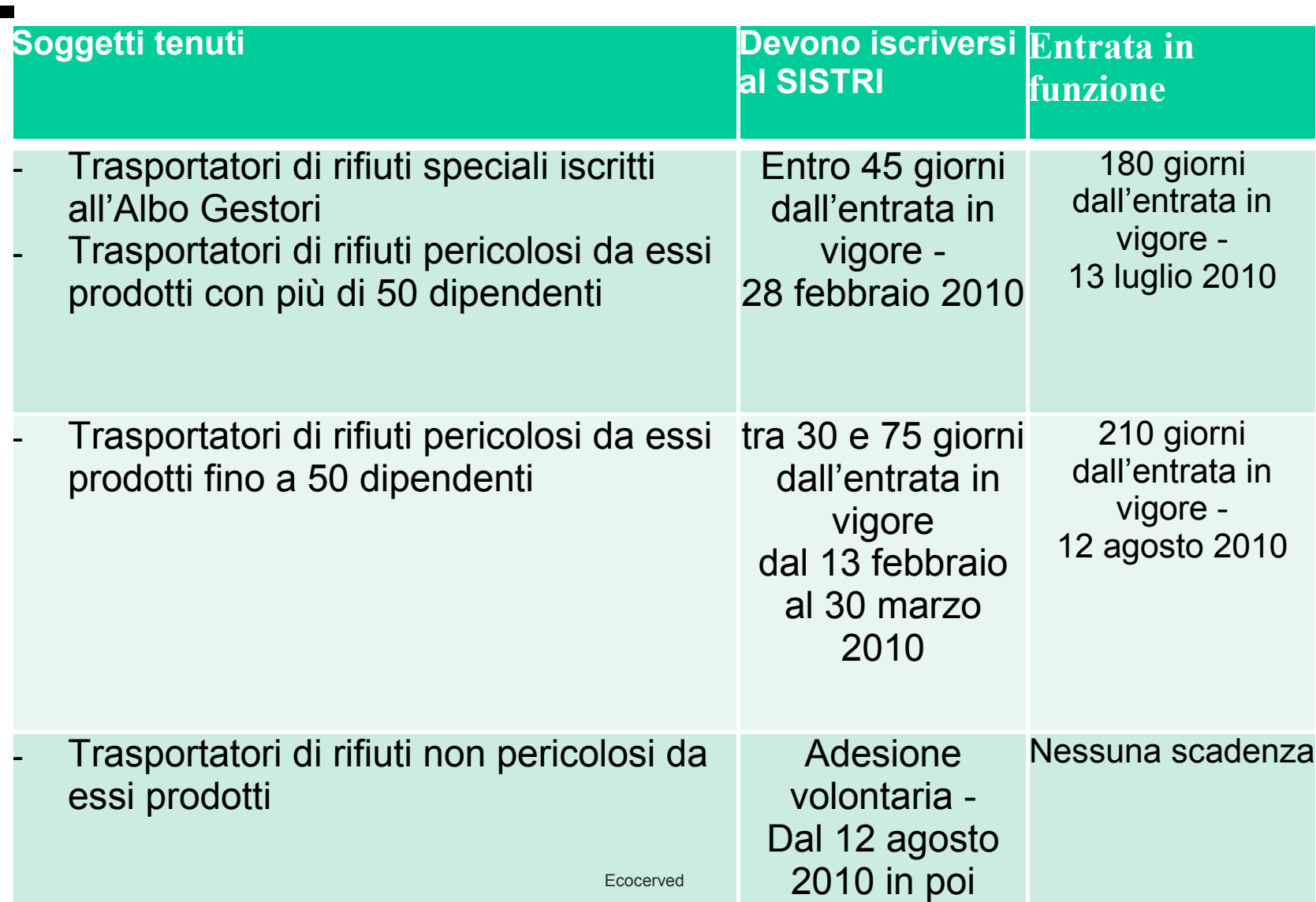

## **SISTRI – Compiti delle Camere di Commercio delle Sezioni regionali**

- Le Camere di Commercio e le Sezioni Regionali non hanno una competenza istituzionale riconosciuta
- nella definizione delle corrette modalità per l' iscrizione;
- nella determinazione, riscossione e gestione del contributo;
- nelle attività di controllo del corretto utilizzo dei dispositivi;
- nella personalizzazione,installazione e manutenzione dei dispositivi elettronici Usb e black box
- nella definizione delle corrette modalità per la compilazione delle schede contenenti le informazioni sulla movimentazione dei rifiuti da trasmettere a SISTRI.

## **SISTRI – Controlli**

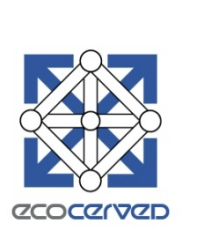

Le informazioni detenute dal sistema sono rese disponibili agli organi deputati alla sorveglianza e all'accertamento degli illeciti in violazione della normativa in materia di rifiuti nonché alla repressione dei traffici illeciti e degli smaltimenti illegali dei rifiuti secondo modalità da definirsi con successivo decreto.

Il Catasto dei rifiuti, organizzato da ISPRA, assicura le informazioni necessarie per lo svolgimento delle proprie funzioni di controllo alle Agenzie regionali per la protezione dell'ambiente (ARPA), che sono tenute a rendere disponibili tali dati alle Province.